## **Configuring the ACL of the MarvelClient Configuration Database**

The following table lists the recommended settings in the Access Control List (ACL) of the MarvelClient Configuration database:

## **Recommended ACL settings for the MarvelClient Configuration Database (panagenda.nsf / pmc\_config.nsf)**

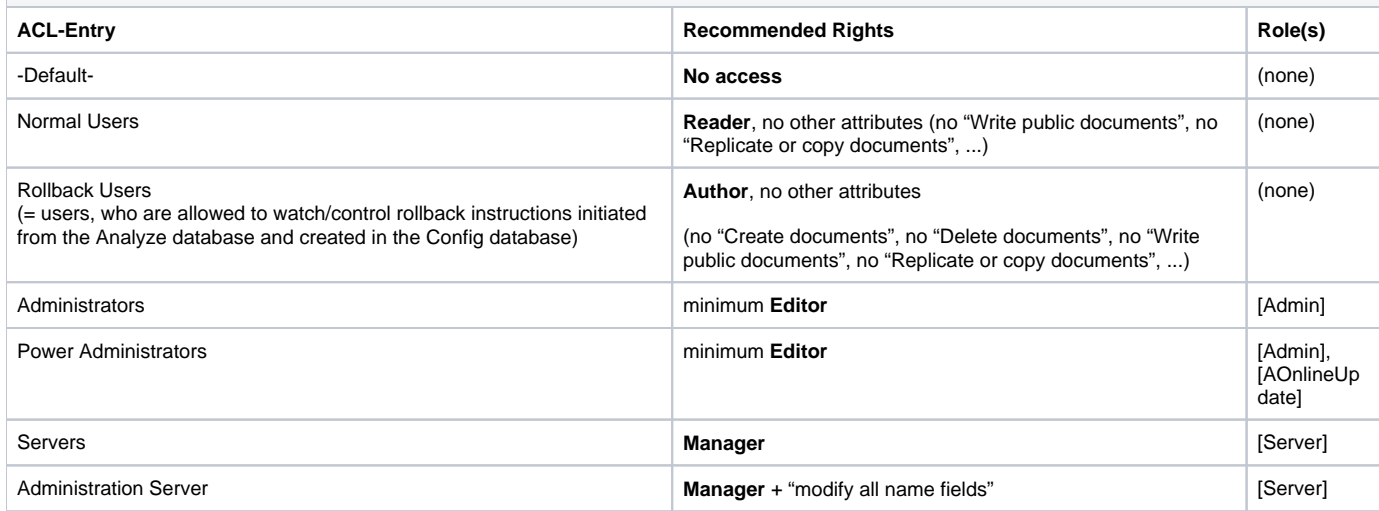

For a description of the most important roles in the MarvelClient Configuration database see the following table:

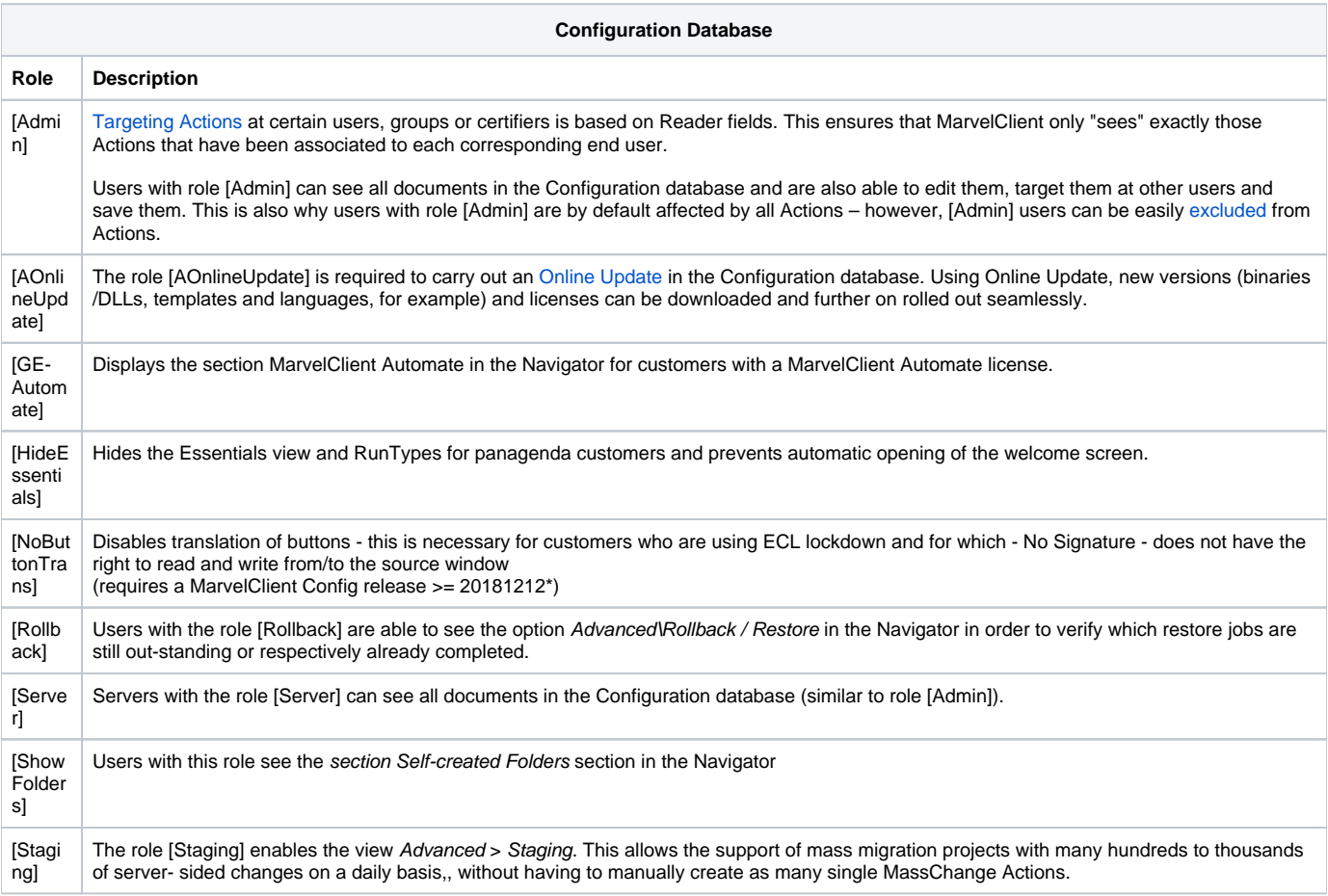

[XML] All Actions generate XML code for MarvelClient to execute. This XML code is not visible in all tabs unless the role [XML] is granted in the ACL of the MarvelClient Configuration database. Note that the Admin tab always displays the XML code anyway.

**NOTE that you may have more roles than the above in your MarvelClient Configuration database. Occasionally, panagenda support may advise you to add such roles to make special options available based on requirements or licensed scope.**